# 12장 고급 응용

Dette

RIVE

**G** 

**River** 

**TRANS** 

B

 $*$ 

e

S

5

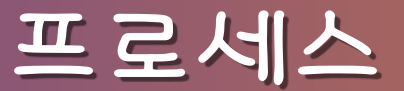

- 수행 중인 프로그램
- 모든 프로세스는 유일한 프로세스 식별 번호(PID)를 가 짐
- 유닉스에서는 ps 명령을 사용하여 프로세스 목록을 볼 수 있음

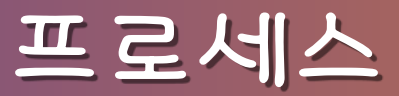

 $S$  ps - aux

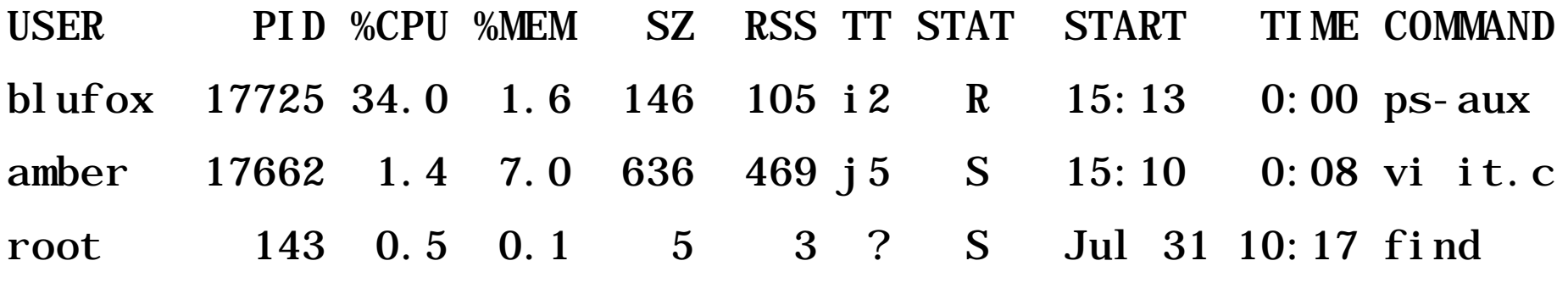

 $\begin{array}{cccccccccccccc} \bullet & \bullet & \bullet & \bullet & \bullet & \bullet \end{array}$ 

- 변수들은 공유하지 않지만, 사용되고 있던 파일 포인터 는 공유함
- fork()는 자식 프로세스에게 0을 리턴하고, 부모 프로 세스에게 자식 프로세스 ID를 리턴함
- 세스가 생성 • 새로운 프로세스는 자신의 프로세스 식별 번호를 갖는 다는 것만 제외하고는 호출한 프로세스를 그대로 복사 한 것임
- fork()가 호출딬 때, 자식 프로세스라는 새로운 프로
- 부모 프로세스 / 자식 프로세스
- 새로운 프로세스를 생성하는 함수

fork()

fork()

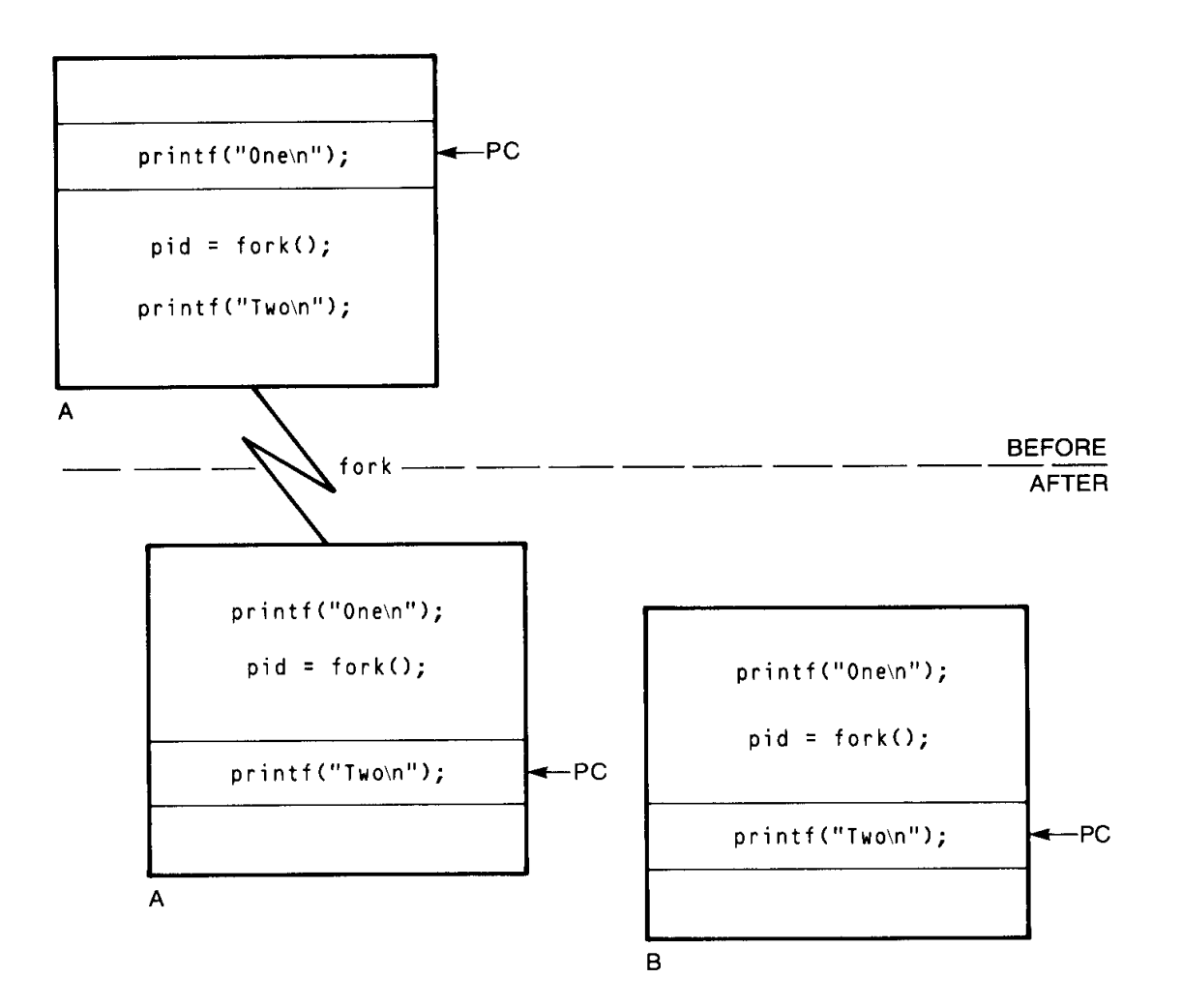

A Book on C, 4ed.

 $12 - 4$ 

### fork() 예제 프로그램

• 프로그램 #i ncl ude  $\le$ st dio.h> int main(void){ int fork(void), value; value = fork();  $\frac{1}{2}$  /\* new process \*/ printf("In main: value = %d\n", value); return 0; } • 출력 In main: value = 17219 부모 프로세스의 출력 In main: value = 0 자식 프로세스의 출력

- statloc : 널이 아니면 끝나는 프로세스의 상태를 저장할 곳을 나타냄 (상위 비트에 저장)

- 리턴값 : process ID 또는 -1
- pid\_t wait(int \*statloc)
- 함수 원형
- → 자식 프로세스가 끝나면 부모 프로세스가 수행 시 작
- 자식 프로세스가 수행될 동안 프로세스를 멈추게 함

wait()

```
main() \{ int pid, status, exit_status;
   if ((pid = fork()) < 0 exit(1);if (pid == 0) { slep(4); exit(5); }
   if (wait(\& status) < 0) exit(1);
   if ((status & 0xFF) != 0) printf("Error occurred");
    else {
       exit_status = status >> 8;
      exit_status &= 0xFF; printf("Exit status from %d was %d",
               pid, exit_status);
    }
}
• 결과
Exit status from 14963 was 5
```
# Exec**…**() 부류

#i ncl ude  $\langle$  <uni std. h $\rangle$ int execl (const char \*path, const char \*arg0,  $\dots$ , const char \*argn, (char \*) 0); int execv(const char \*path, char \*const argv[]); int execle(const char \*path, char \*const arg0[],  $\dots$ , const char \*argn, (char \*) 0, char \*const envp[]); int execve(const char \*path, char \*const argv[], char \*const envp[]); int execl  $p$ (const char \*file, const char \*arg0, ..., const char  $**argn*$ , (char  $*$ ) 0); int execvp(const char \*file, char \*const argv[]);

# Exec**…**() 부류

- *arg<sup>o</sup> :* 프로그램 이름, *argl∼argn :* 인자 목록
- 리턴 값 : 없음 또는 -1 (오류 발생시)
- 이것을 호출한 프로세스는 새로운 프로그램으로 대치 됨
- 새로운 프로그램은 main() 함수부터 수행됨
- 프로세스 ID는 변하지 않음

```
main() \{char *av[3];
   av[0] = "ls"; av[1] = "-l"; av[2] = (char * )0;
    printf("executing ls");
   execv("/bi n/l s", av); printf("execl error");
}
\langle amin: os 17 > \vert s \vert -
-rwxrwxr-x 1 kmh sslab 5260 10월 2일 15:31 a.out*
-rw-rw-r-- 1 kmh sslab 117 10월 2일 15:31 exec.c
\epsilon amin: os 18 > a. out
executing ls
-rwxrwxr-x 1 kmh sslab 5260 10월 2일 15:31 a.out*
-rw-rw-r-- 1 kmh sslab 117 10월 2일 15:31 exec.c
```
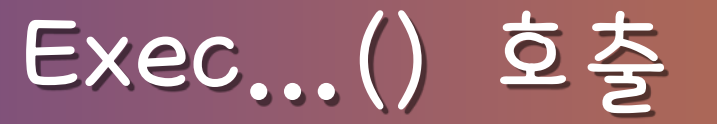

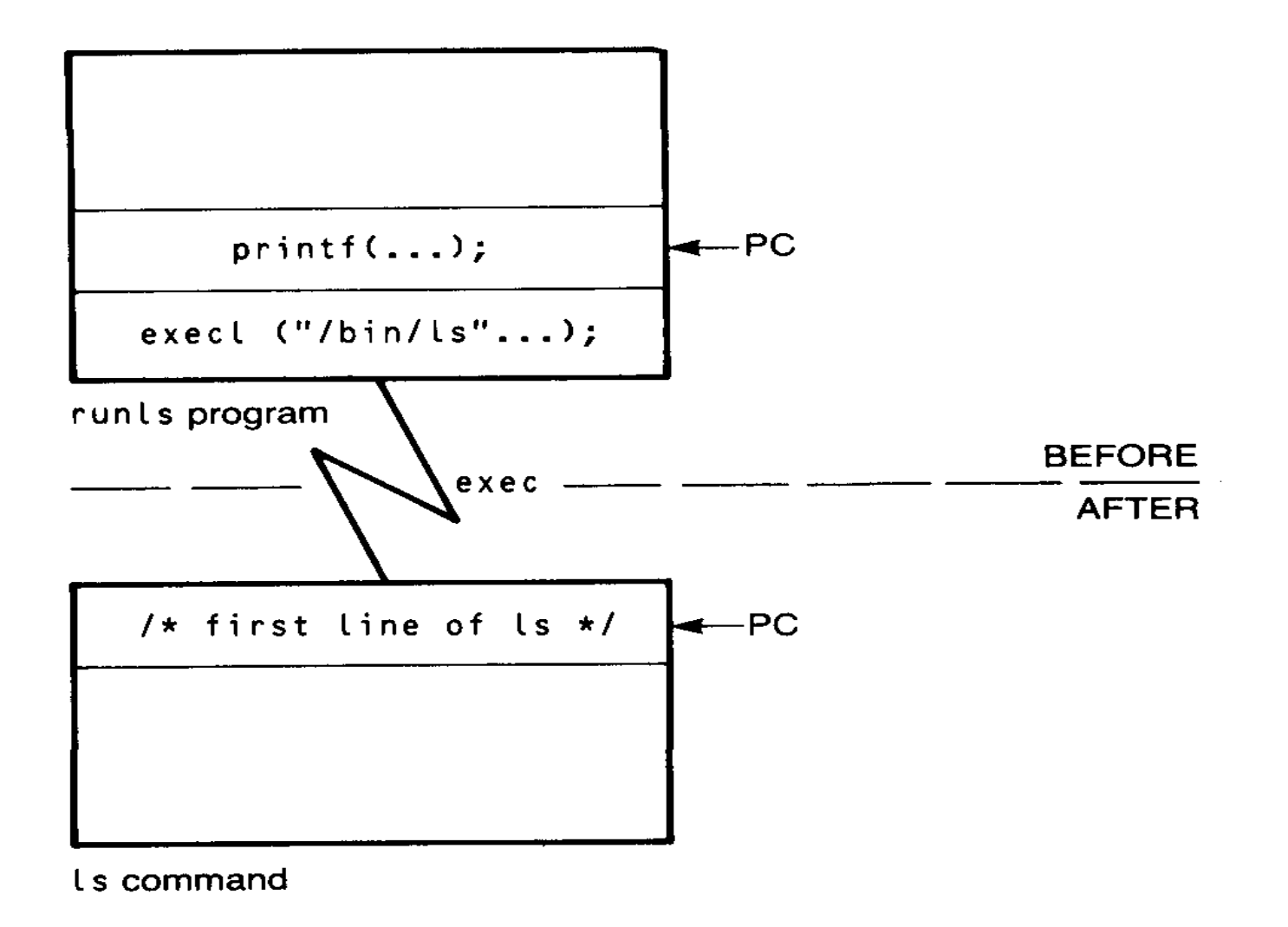

# fork()와 Exec**…**()

• 보통 이 두 함수는 같이 수행되어 새로운 프로그램을 자식 프로세스로 만듦 main()  $\{$  int pid;  $pi d =$  fork(); if  $(pid > 0)$  { wait((int  $*$ ) 0); printf("ls completed");  $exit(0);$ if (pid  $= 0$ ) { execl ("/bin/ls", "ls", "-l", (char \*)0); printf("execl error"); } printf("fork error");  $exit(1);$ }

#### Fork and Exec Call

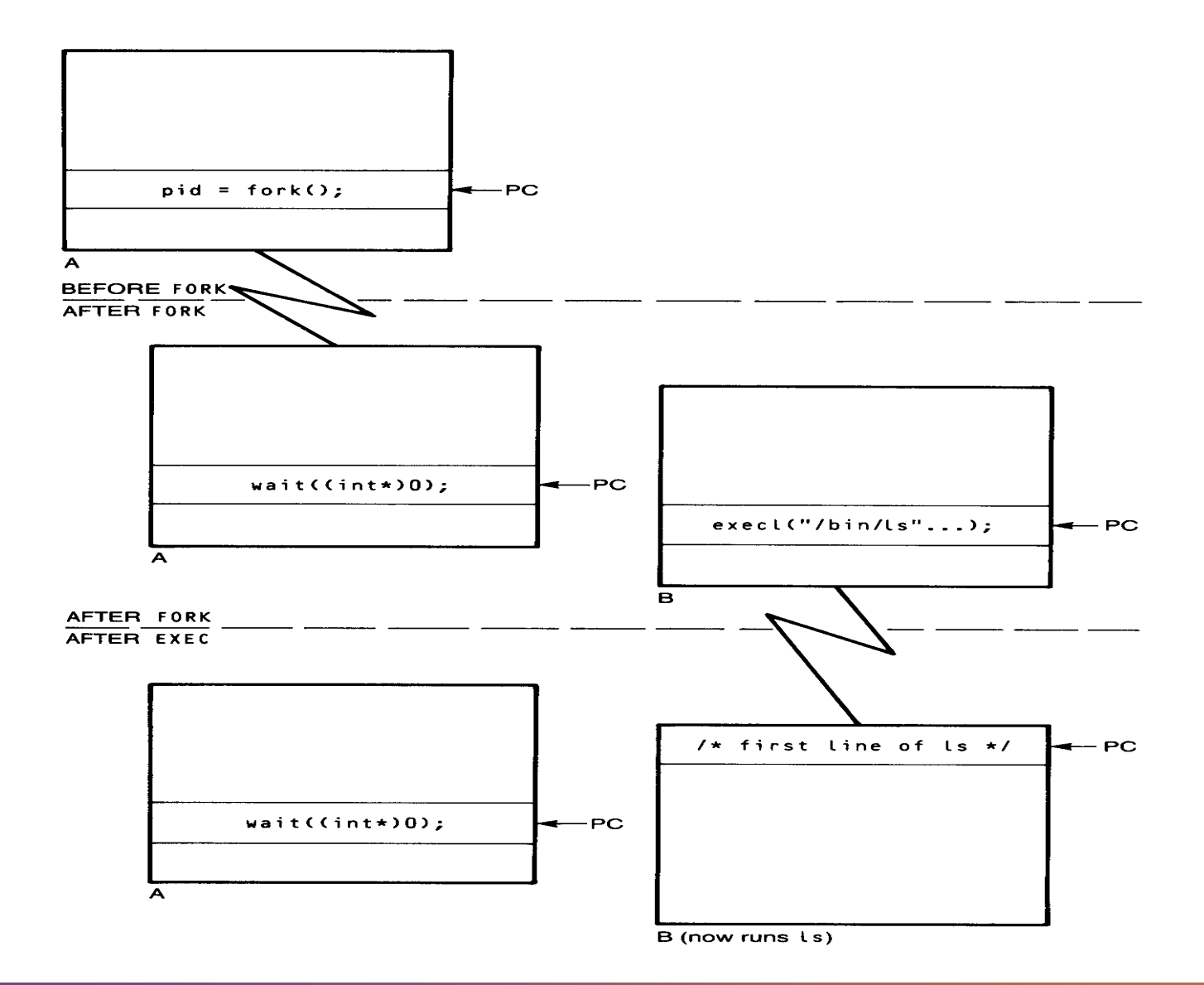

A Book on C, 4ed. SSU

- read, write, close 시스템 호출을 사용할 수 있음
- 초기화 : pipe() 시스템 호출 - 접근 권한 : 관계가 있는 프로세스로 국한됨(자식/부모 프 로세스)
- 이름 없는 파이프
- 접근 권한 : 파일 허가와 유사하게 결정됨
- 초기화 : open() 시스템 호출
- 이름 있는 파이프
- \$ cat temp.c | lp  $\text{Sat}$  [a-zA-Z]\* | grep process • 이름 있는 파이프와 이름 없는 파이프가 있음
- FIFO 이고 데이터를 동기화해서 보냄

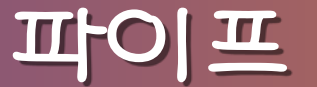

### 이름 없는 파이프 - pipe()

- 함수 원형 #include <unistd.h> int pipe(int filedes[2]);
- 프로세스간 채널을 생성함
- 리턴 값 : 0 , -1
- *filedes* 인자를 통해 두 개의 파이 지시자가 리턴됨
	- filedes[0] : 읽기를 위해 열림
	- filedes[1] : 쓰기를 위해 열림

```
#include \lestdio.h>
#define MAX 16
char *msg1 = "hello, world #1";
char *msg2 = "hello, world #2";
char *msg3 = "hello, world #3";
main() \{ char inbuf[MAX];
   int fd[2], j;
   if (pipe(fd) < 0) exit(1);
   write(fd[1], msg1, MAX);
   write(fd[1], msg2, MAX);
   write(fd[1], msg3, MAX);
   for (j = 0; j < 3; j++){ read(fd[0], inbuf, MAX); printf("%s\n", inbuf); }
   ext{et}(0);}
```
# 예제 프로그램 결과

```
enterprise:[~/os ]56 a.out
hello, world #1
hello, world #2hello, world #3
enterprise:[~/os ]57
```

```
#include \lestdio.h>
#define MAX 16
char *mg1 = "hello, world #1";char *msg2 = "hello, world #2";
char *mg3 = "hello, world #3";\text{main}() \leqchar inbuf[MAX]; int fd[2], j, pid;
   if (pipe(fd) < 0) exit(1);
   if ((pid = fork()) < 0) exit(2);
   if (pid > 0)write(fd[1], msg1, MAX); write(fd[1], msg2, MAX);
      write(fd[1], msg3, MAX); wait((int \ast)0); }
   if (pid == 0) {
      for (j = 0; j < 3; j++) { read(fd[0], inbuf, MAX);
         printf("%s\n", inbuf); \} }
}
```
### 예제 프로그램 2 결과

```
enterprise:[~/os ]56 a.out
hello, world #1
hello, world #2hello, world #3
enterprise:[~/os ]57
```
신호

- 예외적인 조건 또는 비정상적인 사건에 의해 생성
	- 인터럽트 (ctrl-c) : 커널이 SIGINT이라는 신호를 프로세스 에게 보냄
	- 잘못된 연산 : 커널이 SIGKILL이라는 신호를 프로세스에게 보냄
		- \$ test
		- Illegal instruction core dumped
	- kill 명령 : 커널이 신호를 프로세스에게 보냄
		- \$ test&
		- 1024
		- \$ kill -9 1024
		- 1024 terminated

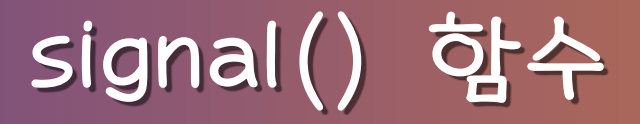

- 프로세스가 신호를 받으면 디폴트로 그 프로세스는 종 료함
- signal() 함수를 사용하여 신호를 받았을 때의 동작을 지정할 수 있음

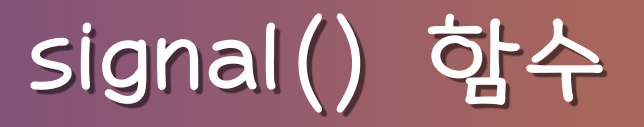

- 함수 원형
	- #include  $\langle$ signal.h>
	- void  $(*si$  gnal (int sig, void  $(*func)(int))$  (int);
	- sig 신호가 발생하면 func() 함수를 수행하게 함
	- 리턴 값 : 함수 포인터
- 자주 사용되는 매크로

#define SIG\_DFL ((void (\*)(int)) 0) #define SIG\_IGN ((void (\*)(int)) 1)

```
\frac{1}{2} Using a signal handler to catch a control-c. \frac{1}{2}#include <stdio.h>
#include \langlesignal.h>
#include \ltstdlib.h>
#define MAXSTRING 100
void cntrl_c_handler(int sig);
int fib(int n);
int main(void){
    int i;
   signal (SIGINT, cntrl_c_handler);
   for (i = 0; i < 46; ++i)printf("fib(%2d) = %d\n", i, fib(i));
       return 0;
```
}

```
void cntrl_c_handler(int sig){
    char answer[MAXSTRING];
   printf("\n\n%s%d\n\n%s",
       "Interrupt received! Signal = ", sig,
       "Do you wish to continue or quit? ");
    scanf("%s", answer);
   if (*answer == 'c')signal (SIGINT, cntrl_c_handler);
    else
      ext{t(1)};
```
}

상태 리턴

- main() 함수의 리턴 값은 운영체제가 사용함
- main() 함수가 리턴한 값은 쉘에서 status라는 쉘 변 수를 보면 알 수 있음
- 예 main()  $\{$  . . . exit(5) ;  $\frac{7}{100}$  return 5; } \$ a.out \$ echo \$status 5  $\mathcal{S}$